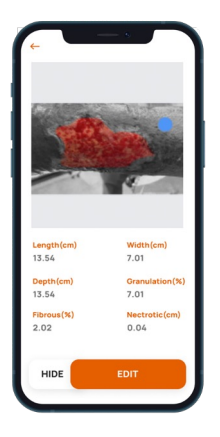

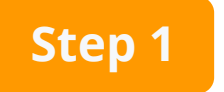

#### **Wound Assessment**

Measure the wound automatically via mobile or desktop devices.

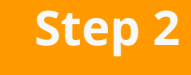

### **Biologics Application**

Apply Advanced Biologics to the wound per company instructions.

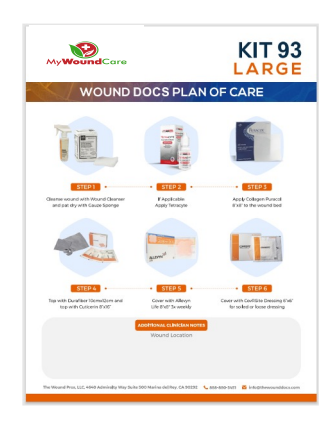

## **Step 3**

### **Select Advance Wound Care Dressing**

Select the appropriate Advanced Wound Care Dressings using the Treatment Algorithm.

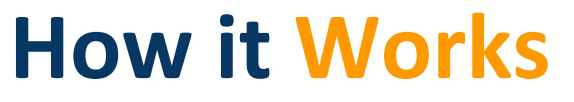

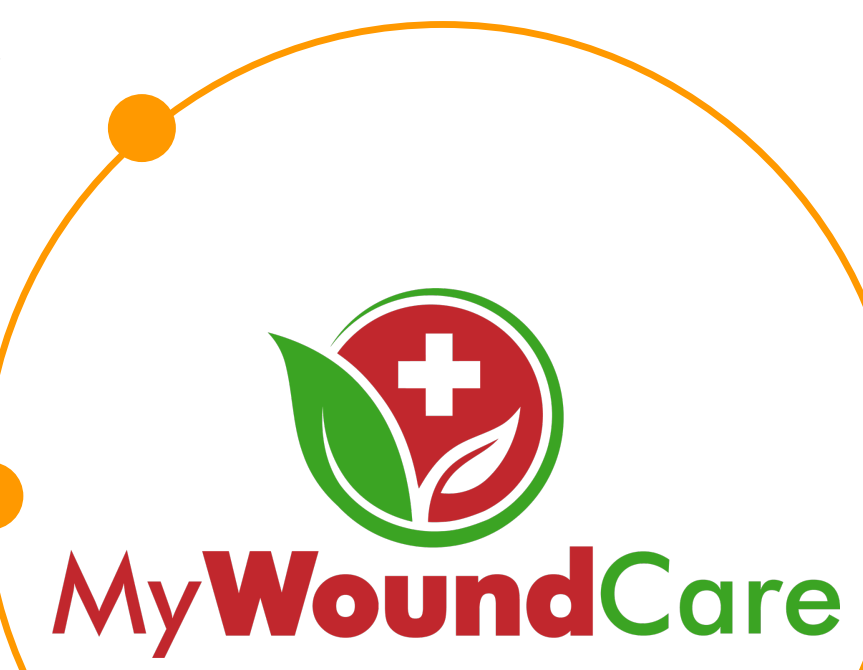

# **Step 4**

#### **Claims Submissions**

Advanced Biologics as well as Advanced Wound Care Supplies (DME) billed

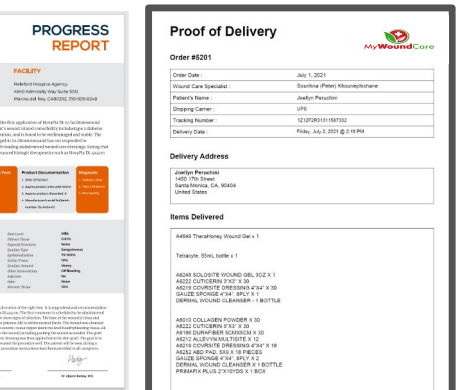

# **Step 5**

 $\bullet$ 

### **Generate Documents / Reports**

The Wound Docs generates Advanced Biologics and Advanced Wound Care Supplies documentation.

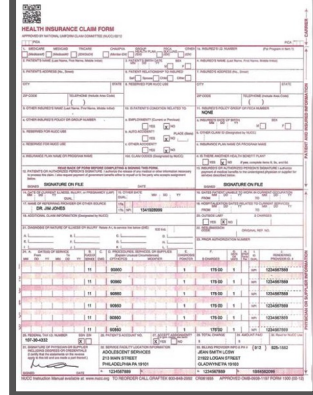